## Package 'CompGR'

March 12, 2024

Type Package

Title Complete Annual Growth Rate Generator

Version 0.1.3

Maintainer Ashis Ranjan Udgata <ashisu93@gmail.com>

Depends  $R(>= 2.10)$ 

**Suggests** testthat  $(>= 3.0.0)$ 

#### **Description**

It is designed to streamline the process of calculating complete annual growth rates with userfriendly functions and robust algorithms. It enables researchers and analysts to effortlessly generate precise growth rate estimates for their data. For method de-

tails see, Sharma, M.K.(2013) <[https://www.indianjournals.com/ijor.aspx?target=](https://www.indianjournals.com/ijor.aspx?target=ijor:jfl&volume=26&issue=1and2&article=018) [ijor:jfl&volume=26&issue=1and2&article=018](https://www.indianjournals.com/ijor.aspx?target=ijor:jfl&volume=26&issue=1and2&article=018)>. It offers a comprehensive suite of functions and customisable parameters. Equipped to handle varying complexities in data structures. It empowers users to uncover insightful growth dynamics and make informed decisions.

License GPL  $(>= 2.0)$ 

#### Encoding UTF-8

RoxygenNote 7.3.1

Imports stats

NeedsCompilation no

Author Ashis Ranjan Udgata [aut, cre], Devraj [aut], Rekha Rani [aut], Uma Sah [aut]

Repository CRAN

Date/Publication 2024-03-12 20:20:02 UTC

### R topics documented:

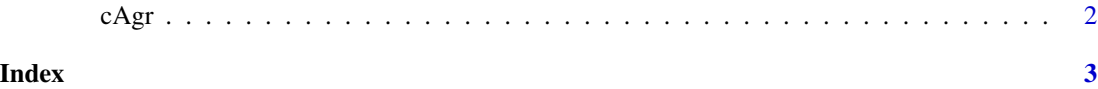

<span id="page-1-0"></span>

#### Description

CompGR: Complete Annual Growth Rate Generator

#### Usage

cAgr(time, obs, model = NULL)

#### Arguments

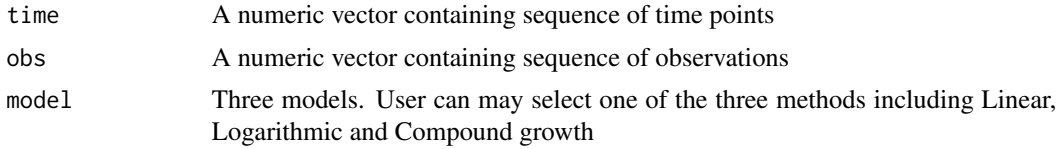

#### Value

CAGR

#### References

1. Sharma, M. K., Sisodia, B. V. S., & Lal, K. (2013). Growth and trends of pulse production in India. Journal of Food Legumes, 26(1and2), 86-92.

#### Examples

time<-c(1,2,3,4,5,6,7) obs<-c(14,18,19,15,14,17,16) CAGR\_out<-cAgr(time=time,obs=obs,model="lin")

# <span id="page-2-0"></span>Index

cAgr, [2](#page-1-0)